## **Spaceapi**

We run our [SpaceApi](https://spacedirectory.org) over at [https://spaceapi.c3l.lu.](https://spaceapi.c3l.lu)

## **How to get an account?**

Ping [metalgamer](https://wiki.c3l.lu/doku.php?id=user:metalgamer), he will give you the instructions needed to get an account.

## **How to open/close the space?**

Either login over at <https://spaceapi.c3l.lu>and click on the open/close button on the "Change state" page. You can also use the [SpaceApiBot](https://wiki.c3l.lu/doku.php?id=projects:spaceapibot) running over [XMPP](https://wiki.c3l.lu/doku.php?id=services:xmpp) for that you only need an C3L XMPP account.

In the space are two buttons, one in every room, that can be used to change the state, just press them once. See the following [SpaceApiButton](https://wiki.c3l.lu/doku.php?id=projects:spaceapibutton) for more information.

From: <https://wiki.c3l.lu/> - **Chaos Computer Club Lëtzebuerg**

Permanent link: **<https://wiki.c3l.lu/doku.php?id=services:spaceapi&rev=1548703984>**

Last update: **2019/01/28 20:33**

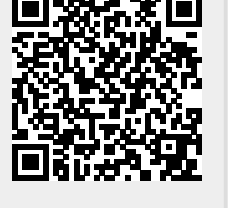